## **CUPRINS**

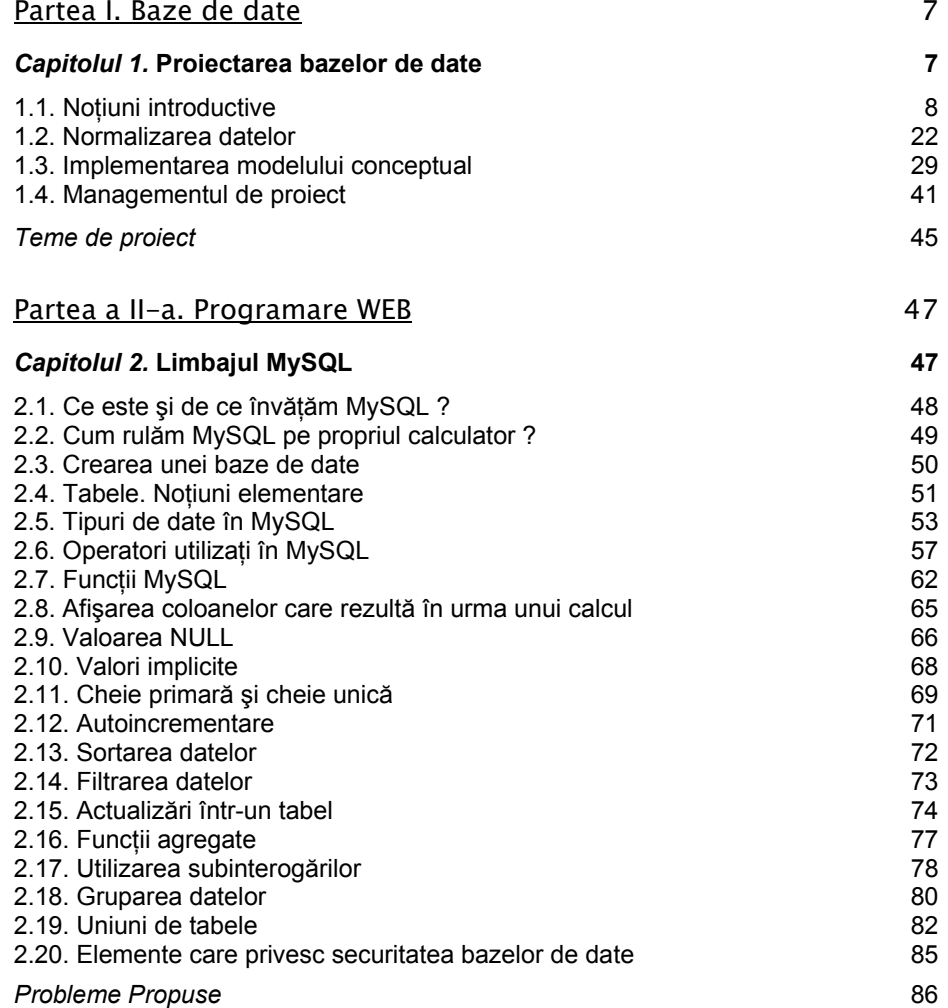

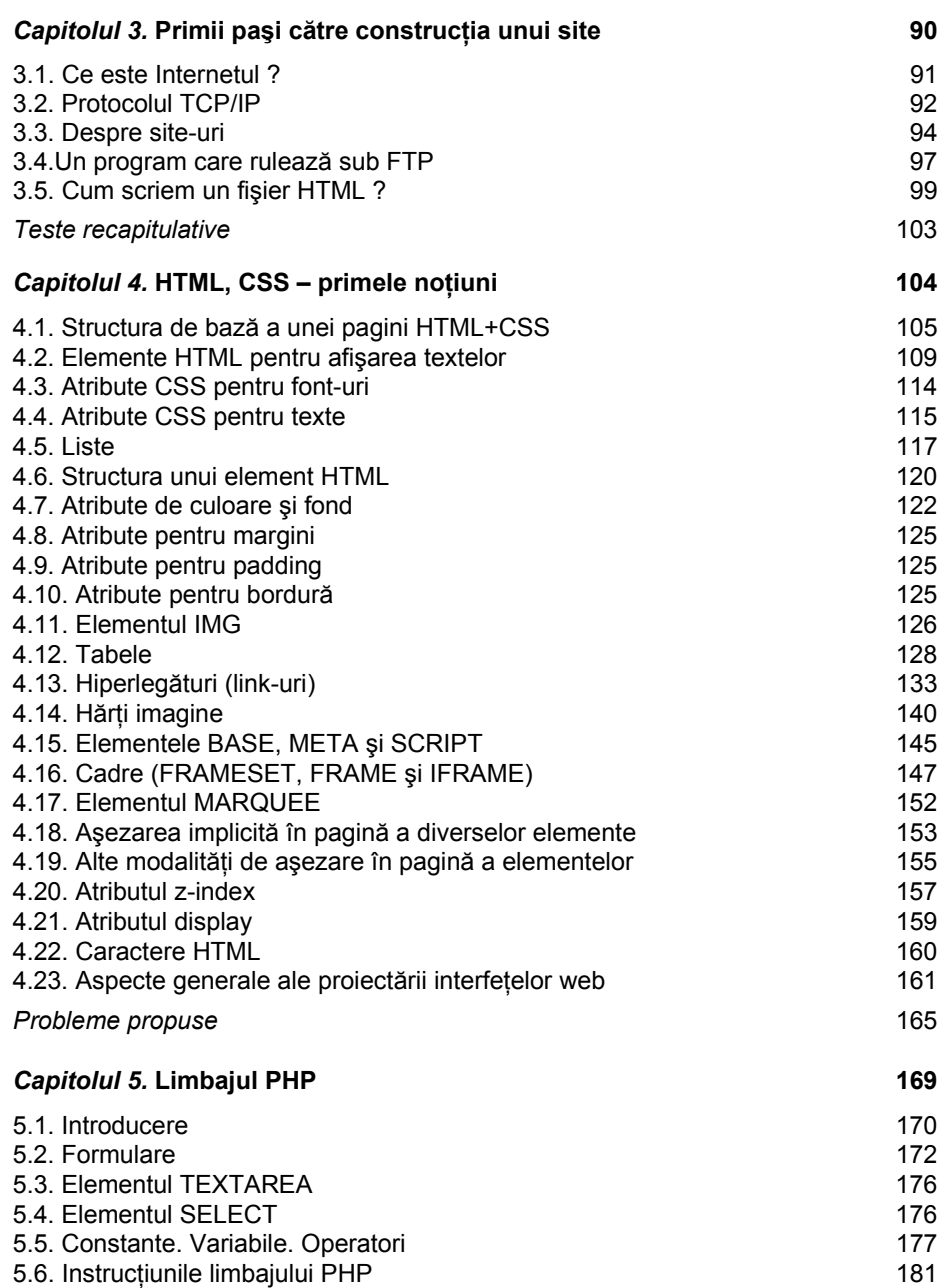

## Cuprins 5

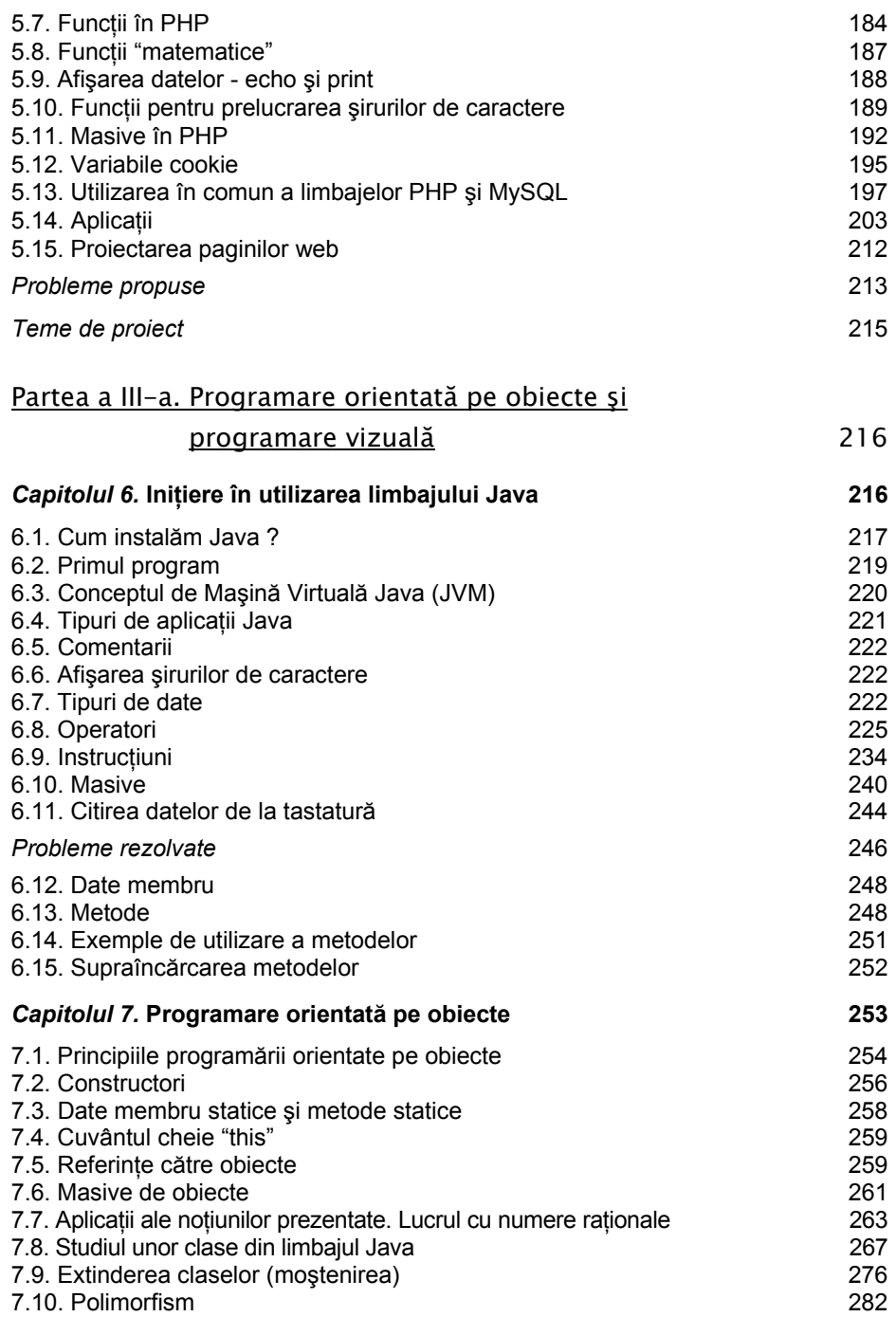

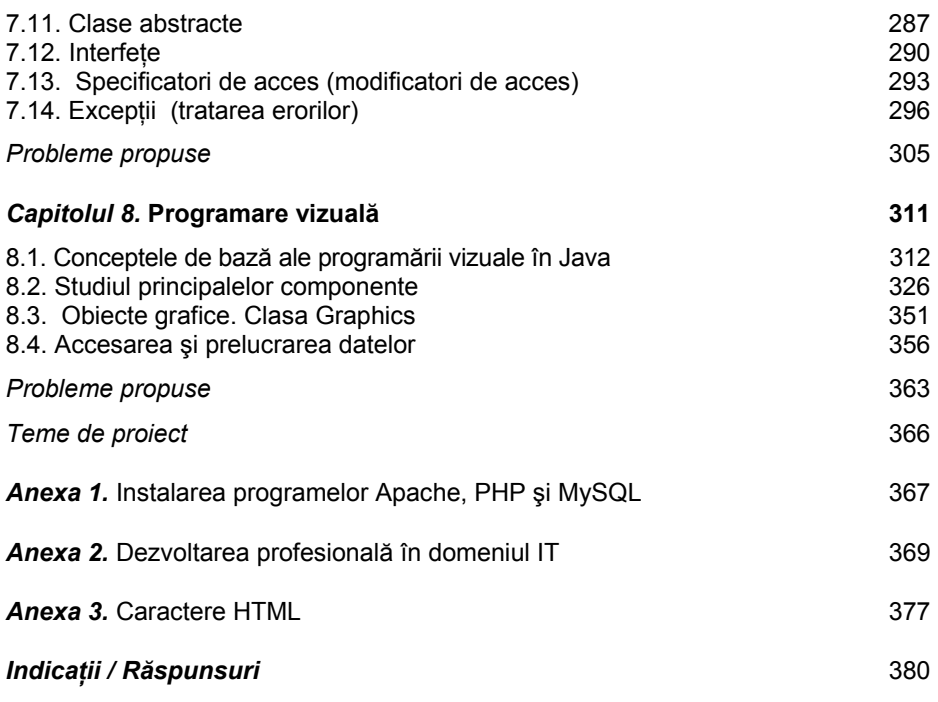